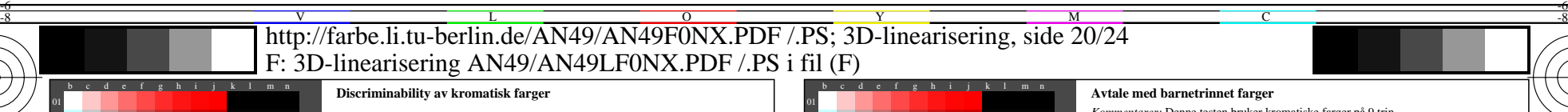

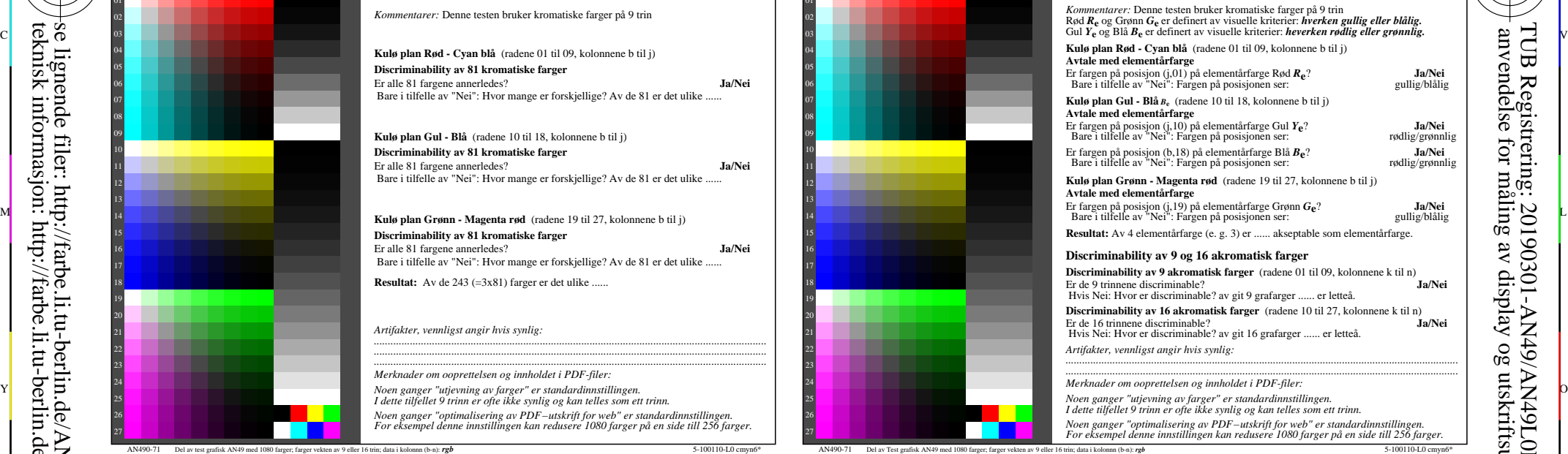

M

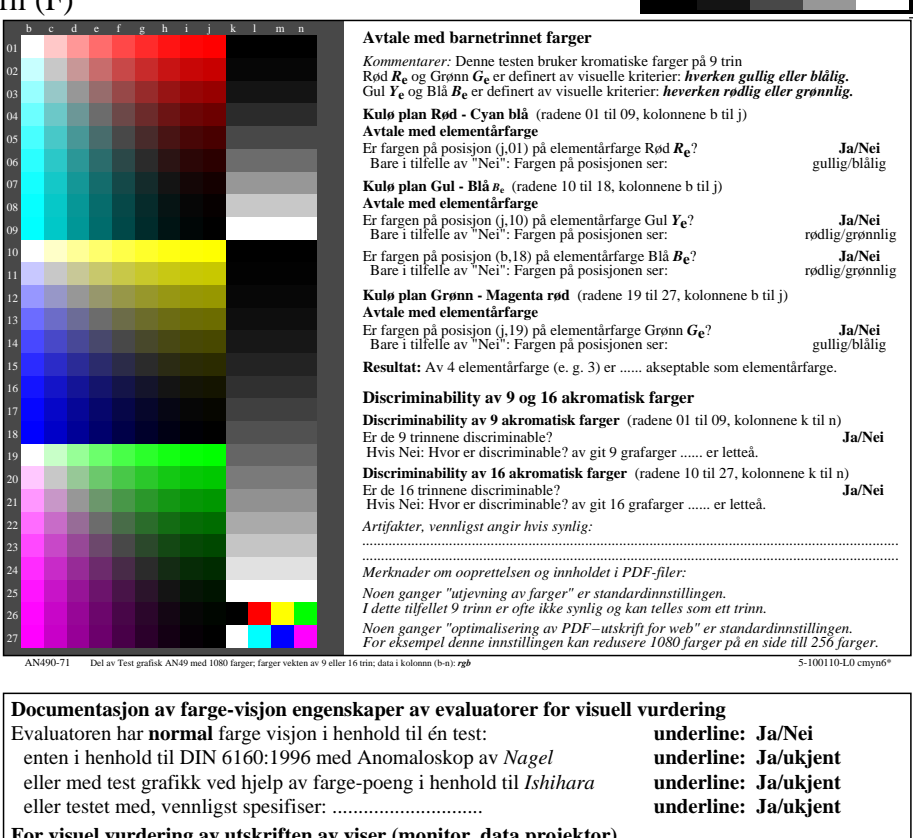

V

AN491-7dd: 010481

-6

TUB-materiell: code=rha4ta

code=rha4ta

-6

TUB Registrering: 20190301-AN49/AN49L0FA.TXT /.PS

anvendelse for måling av display og utskriftsutgang

**underline: Ja/Nei underline: Ja/Nei** 

underline: Ja/Nei

**Figur A7dd eller underline: Ja/Nei**

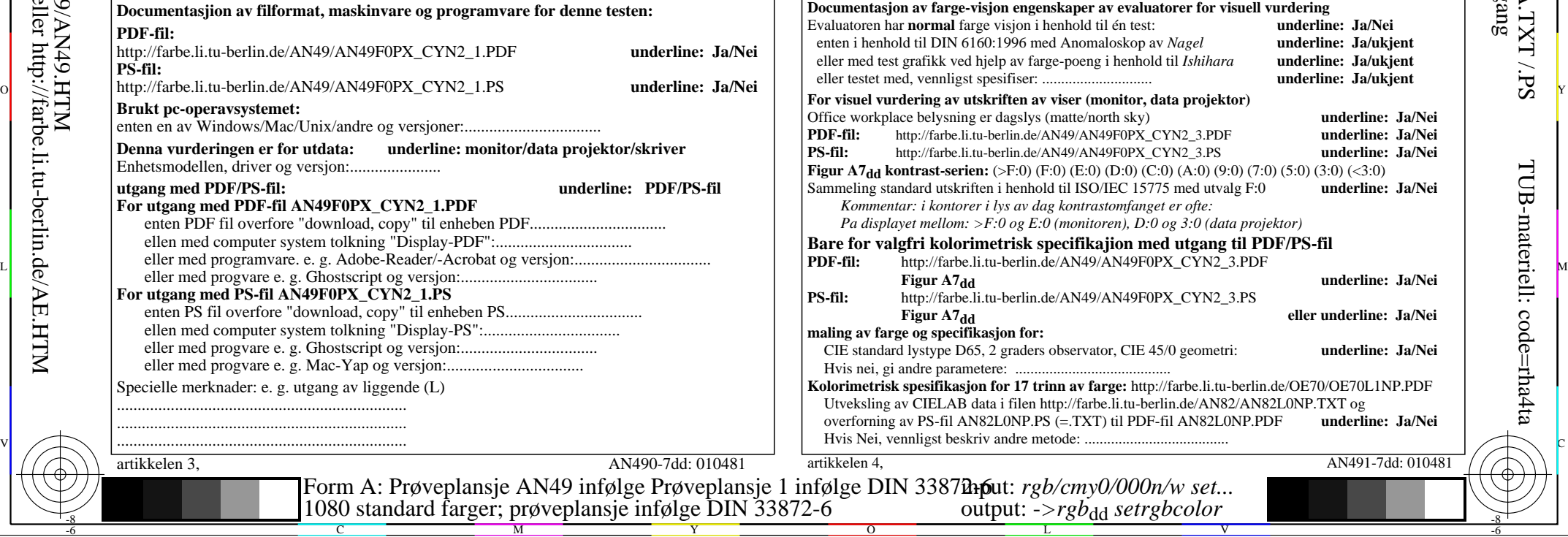

Y

 $\overline{O}$ 

C

artikkelen 3.

-8

Specielle merknader:

-8

19

se lignende filer: http://farbe.li.tu-berlin.de/AN49/AN49.HTM

teknisk informasjon: http://farbe.li.tu-berlin.de/ eller http://farbe.li.tu-berlin.de/AE.HTM

**PDF-fil:**

**PS-fil:**

**Brukt pc-operavsys** 

**Denna vurderingen** 

AN49/AN49L0NA.PDF /.PS20/24, *rgb/cmy0/000n/w*-*>rgb*dd *C*YN2 (4,5:1): *g*P=1,000; *g*N=1,818 http://farbe.li.tu-berlin.de/AN49/AN49F0NX\_CYN2\_2.PDF /.PS L